# **COMP 141**

CS1: Programming Fundamentals

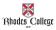

What is Computer Science?

What do you hope to learn in this class?

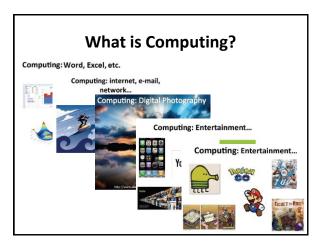

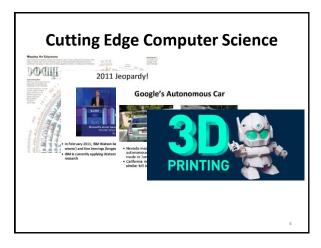

1

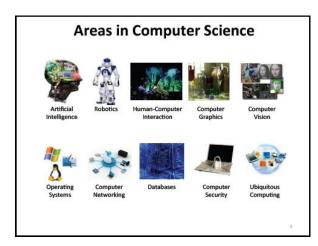

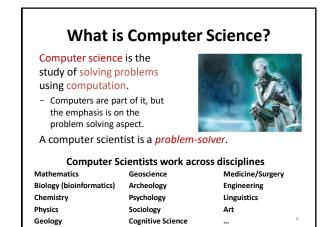

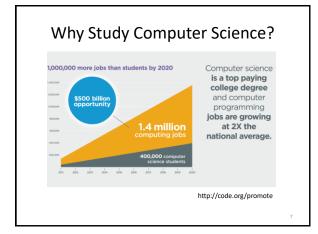

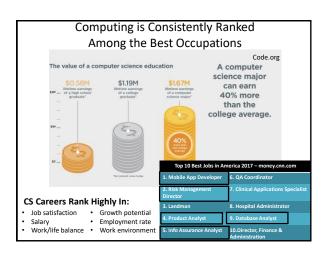

#### Why Study CS at Rhodes?

"Everyone should learn how to program a computer, because it teaches you how to think. I view computer science as a liberal art, something everyone should learn to do." -Steve Jobs

- Liberal arts background is great!
- Employers want to see:
  - Communication skills (written & verbal)
  - Strong work ethic
  - Teamwork skills (works well with others)
  - Initiative
  - Interpersonal skills (relates well to others)
  - Problem-solving skills

10

### Things to Remember

- 1. Computers are dumb!
- 2. Computers only do what you tell them to do.
- 3. Computer do what you tell them to do really fast, so they appear smart (but they are not).
- 4. Computer don't remember anything unless you tell them how to remember.
- 5. Computers take your instructions literally. If you tell them to do something dumb, they do it.
- 6. A computer only does what it is told and in exactly the order you tell it.

11

# Syllabus

 http://cs.rhodes.edu/welshc/CS141/F19/sylla bus.pdf

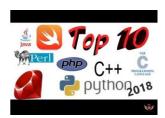

...

### **Fun Activity**

- Go to Start -> All Programs -> Computer Science and Math Programs -> Python 3.4
- Open IDLE (Python 3.4 GUI -32-bit)
- Type the following (use the exact capitalization as shown):
  - >>> import turtle
  - >>> turtle
  - >>> sven = turtle.Turtle()
  - >>> sven.forward(100)
  - >>> sven.right(90)
  - >>> sven.forward(50)
- Try other commands
  - forward, backward, right, left
  - sven.color('blue')
  - sven.pensize(3)

13

# Homework 0

- Tell me about yourself.
  - Fill out the "Getting to Know You" worksheet
- Make sure you have this class in your course list on Moodle.
- Due Friday, 8/23 at beginning of class

14